# **Análisis de Conglomerados**

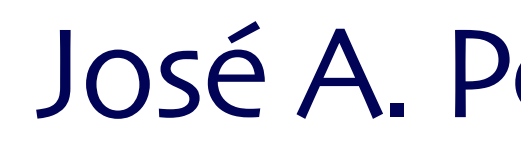

### José A. Perusquía Cortés

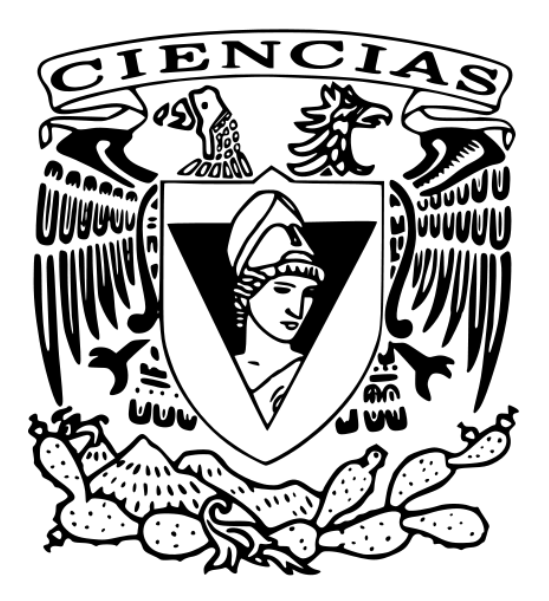

Análisis Multivariado Semestre 2024 - I

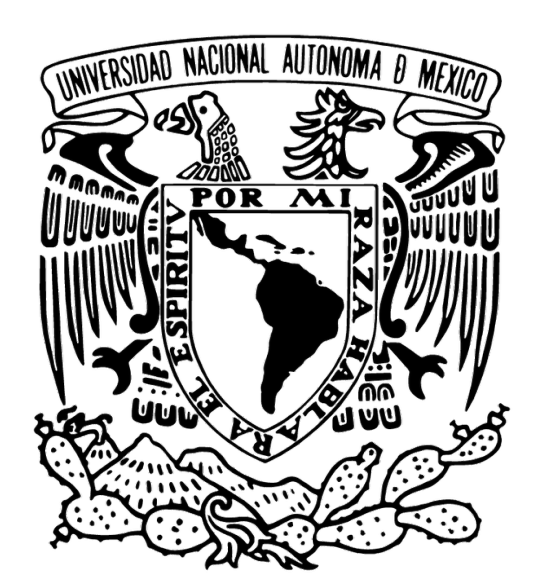

- ‣ Dos tipos de métodos
	- Si no se conoce el número de clusters se tienen métodos jerárquicos aglomerativos y divisivos
	- Si se conoce el número de clusters se crean particiones (cada objeto pertenece a un cluster) o métodos "fuzzy" (cada objeto puede pertenecer a varios clusters)

# Introducción

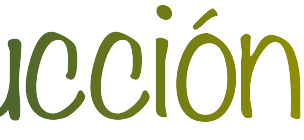

- ‣ Clustering es el procesos de **agrupar objetos similares** buscando patrones en los datos
- ‣ Técnica de aprendizaje no supervisado, i.e., a priori no necesitamos:
	- Conocer el número de clusters (en algunas ocasiones se puede conocer)
	- Un grupo de observaciones etiquetadas (training data)

- ‣ Necesitamos definir una noción de cercanía
	- Matriz de distancias
	- Matriz de disimilitudes
	- Matriz de similitudes

- ‣ En la práctica es común utilizar
	- Distancia euclidiana
	- Distancia Manhattan
	- Distancia Mahalanobis

# ¿Cómo se define un cluster?

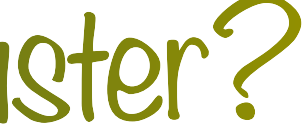

**Métodos jerárquicos aglomerativos (AGNES)**

### ‣ **Idea**

Crear un árbol de clusters empezando con *n* grupos de una sola observación y e irlos uniendo por cercanía

# Métodos Aglomerativos

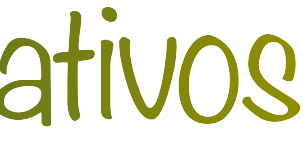

### ‣ **¿Qué necesitamos?**

- Una matriz de proximidades (e.g. distancias, disimilitudes)
- Medida de distancia entre clusters

### ‣ **¿Cómo medir la distancia entre clusters?**

miembros, i.e.

$$
d\left(C_i, C_j\right) = \min\left\{d_{rs} : r \in C_i, s \in C_j\right\}
$$

‣ También conocido como **single linkage method** (Sneath, 1957; Sokal y Sneath, 1963;

 $\triangleright$  Dados dos clusters  $C_i$  y  $C_j$  la distancia entre ellos es la disimilitud más pequeña entre uno sus

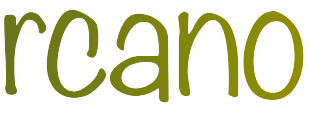

Johnson, 1967)

- ‣ **Algoritmo**
	- Buscar la disimilitud más pequeña entre clusters
	- Recalcular la matriz de disimilitudes

# Vecino más cercano

 $\triangleright$  Dados dos clusters  $C_i \vee C_j$  la distancia entre ellos es la disimilitud más grande entre uno sus miembros, i.e.

$$
d\left(C_i, C_j\right) = \max\left\{d_{rs} : r \in C_i, s \in C_j\right\}
$$

‣ También conocido como **complete linkage method** (Sokal y Sneath, 1963; McQuitty, 1964)

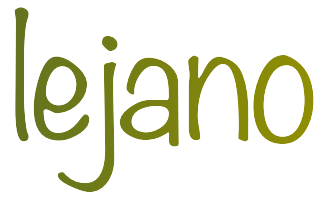

- ‣ **Algoritmo**
	- Buscar la disimilitud más pequeña entre clusters
	- Recalcular la matriz de disimilitudes

### Vecino más lejano

centroides (Sokal y Michener, 1958; King, 1966, 1967)

$$
\bar{\mathbf{X}}_i = \sum_{n \in C_i} \frac{\mathbf{X}_n}{n_i} \qquad \bar{\mathbf{X}}_j = \sum_{m \in C_j} \frac{\mathbf{X}_n}{n_j}
$$

- ‣ **Algoritmo**
	- Buscar la disimilitud más pequeña entre clusters
	- Recalcular el centroide

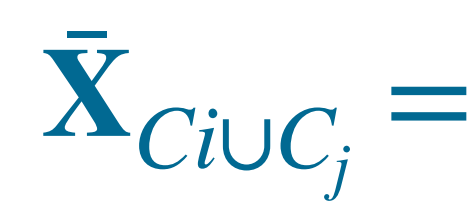

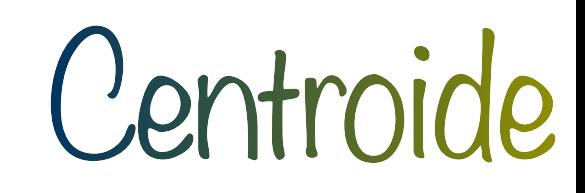

 $\triangleright$  Dados dos clusters  $C_i$  y  $C_j$  se define la distancia entre ellos como la "distancia" entre sus

 $d\left(C_i, C_j\right) = \delta\left(\bar{\mathbf{X}}_i, \bar{\mathbf{X}}_j\right)$ 

 $n_i\bar{\mathbf{X}}_i + n_j\bar{\mathbf{X}}_j$  $n_i + n_j$ 

### ‣ También conocido como **incremental sum of squares method** (Wishart, 1969a) basado en la

idea de Ward (1963)

- ‣ **Algoritmo**
	- Unir los clusters que minimicen

- En particular para dos observaciones *r*,*s*

$$
I_{C_iC_j} = \sum_{k \in C_i \cup C_j} | |X_k - \bar{X}| |^2 - \left[ \sum_{n \in C_i} | |X_n - \bar{X}_i| |^2 + \sum_{m \in C_j} | |X_m - \bar{X}_j| |^2 \right] = \frac{n_i n_j}{n_i + n_j} | | \bar{X}_i - \bar{X}_j | |^2
$$

$$
I_{rs} = \frac{1}{2} | \mathbf{X}_r - \mathbf{X}_s | |^2 = \frac{1}{2} d_{rs}^2
$$

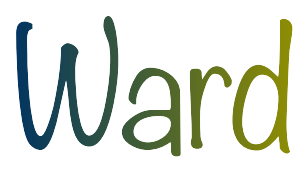

### ‣ También conocido como **group average method** (Sokal y Michener, 1958; McQuitty, 1964;

Lance y Williams, 1966)

 $\triangleright$  Dados dos clusters  $C_i$  y  $C_j$  la distancia entre ellos se define como el promedio de las distancias de sus miembros

 $d(C_i, C_j) =$ 

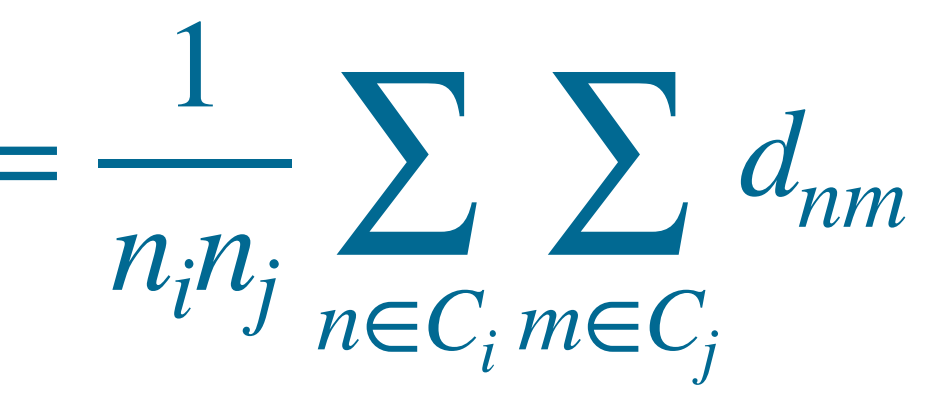

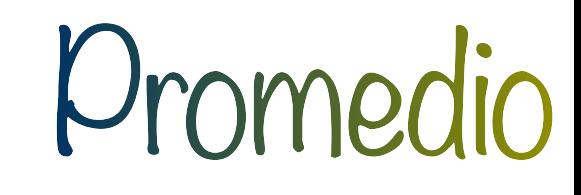

Dados tres clusters  $C_i$ ,  $C_j$  y  $C_k$  definimos la distancia de  $C_k$  y  $C_i$   $\cup$   $C_j$  como:  $d(C_k, C_i \cup C_j) = \alpha_1 d(C_k, C_i) + \alpha_2 d(C_k, C_j) + \beta d(C_i, C_j) + \gamma |d(C_k, C_i) - d(C_k, C_j)|$ 

• Lance y Williams sugieren  $\alpha_1 = \alpha_2$ ,  $\beta < 1$ 

### ‣ También conocido como **Lance and Williams Flexible Method** (Lance y Williams, 1967a)

‣ **Casos particulares:** vecino más cercano, vecino más lejano, centroide, Ward y promedio

$$
,\alpha_1+\alpha_2+\beta=1,\gamma=0
$$

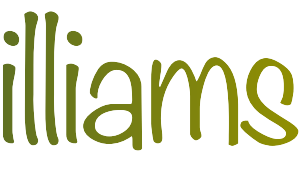

# Lance y Williams

# Implementación

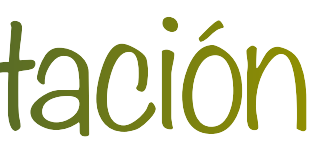

- ‣ En **R**: librería cluster
- ‣ Para un clustering aglomerativo se usa la función agnes y recibe como parámetros:
	- x : datos (matriz o data frame) o matriz de disimilitudes
	- diss : booleano indicando si x es una matriz de disimilitudes
	- metric : la métrica para calcular las disimilitudes de x
	- stand : booleano indicando si se deben estandarizar los datos
	- method : la liga a utilizar par el clustering

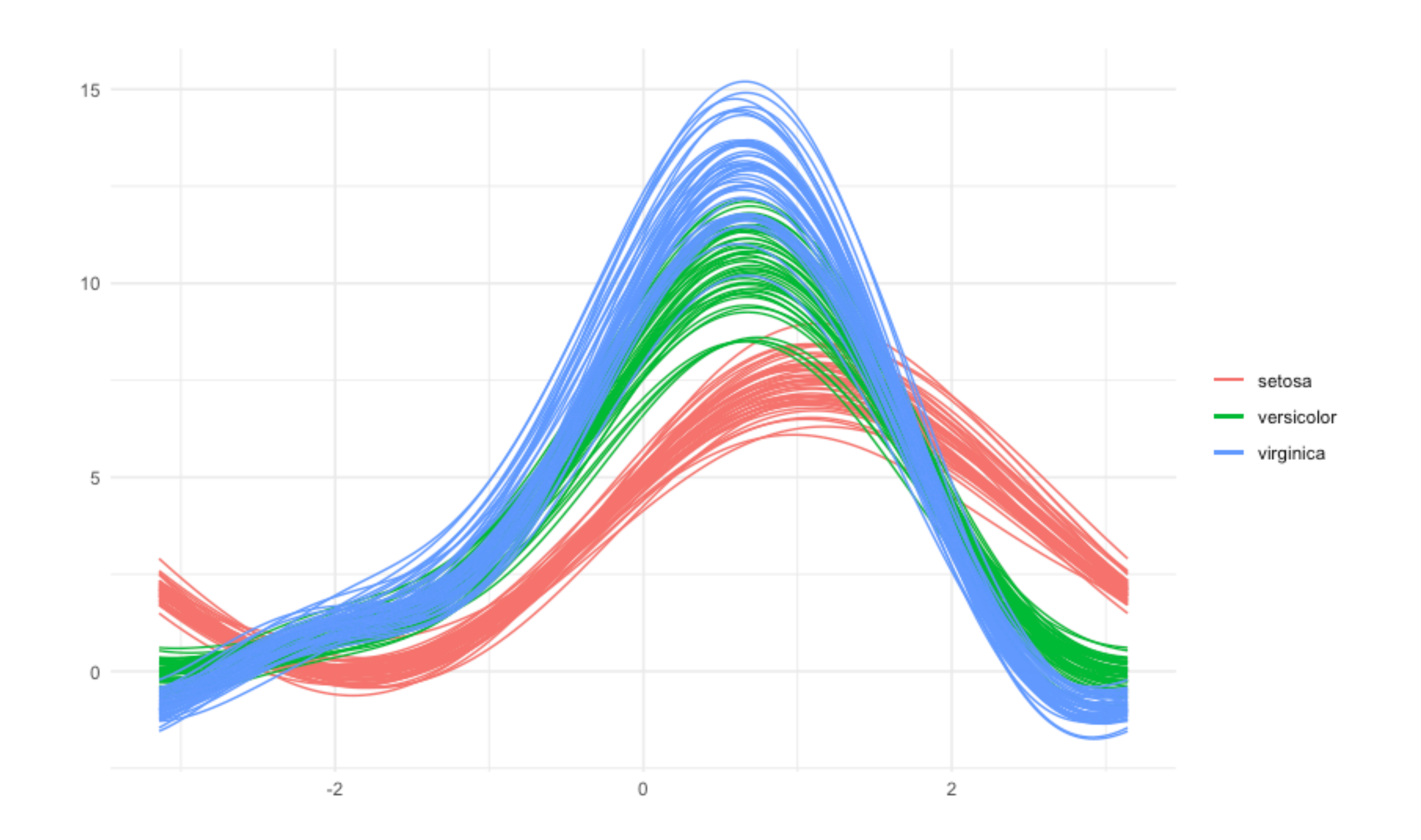

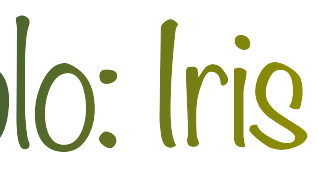

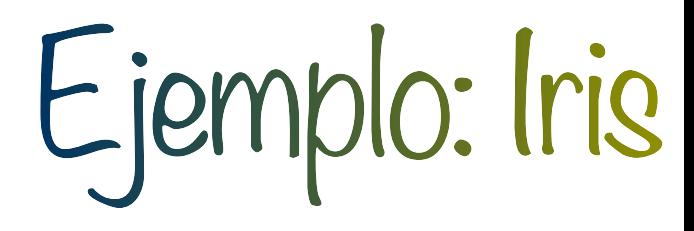

‣ Iris tiene etiquetas y **solo** lo utilizamos para ejemplificar los métodos y ver como algunas ligas

- ‣ Estos métodos son para datos de los cuales no se sabe el grupo
- pueden tener un mejor performance
- existan dudas en los grupos iniciales

‣ Si en la vida real ya conocen los grupos no es necesario hacer clustering a menos de que

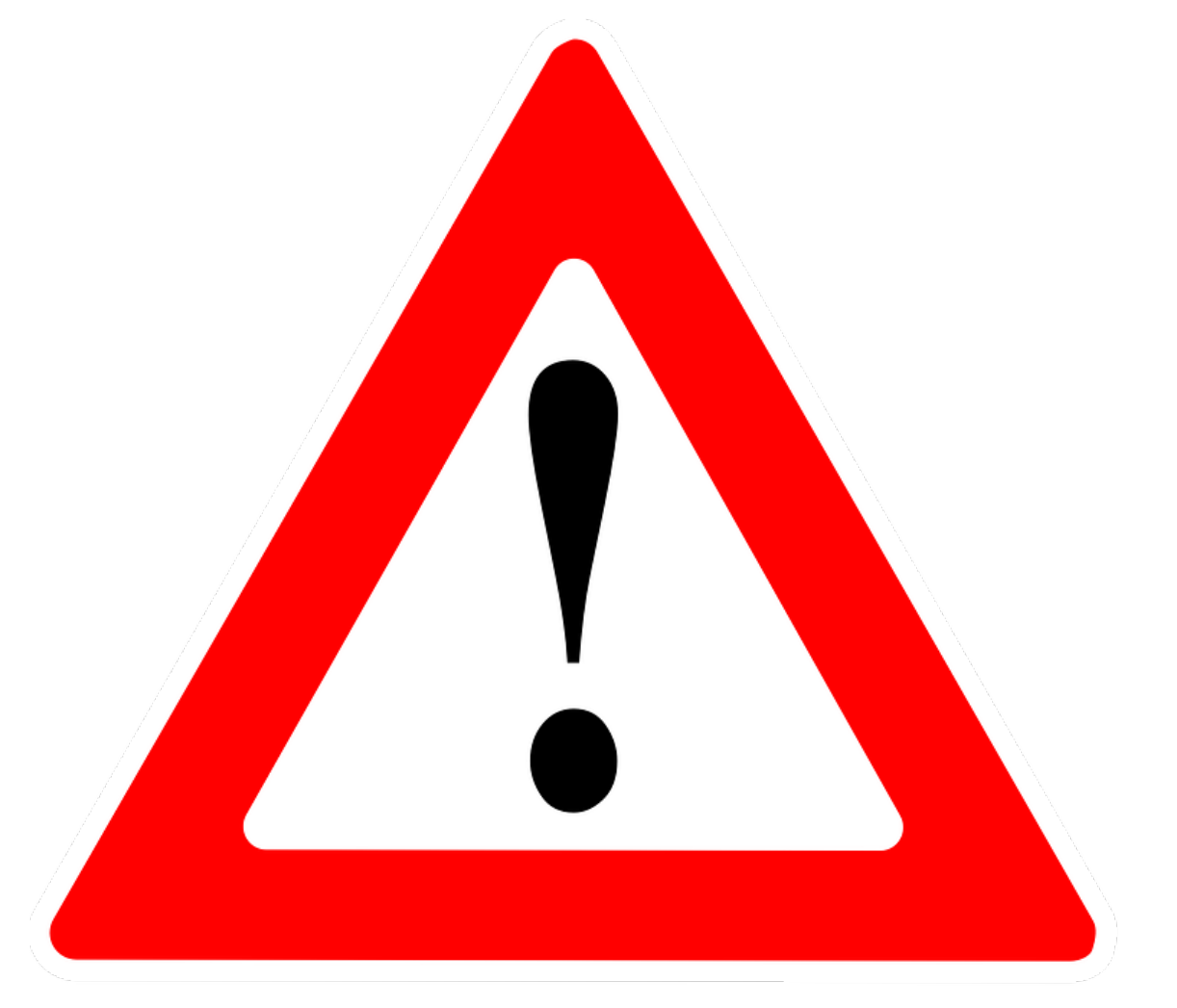

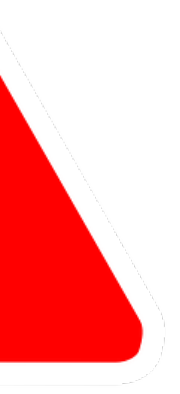

‣ Vecino más cercano

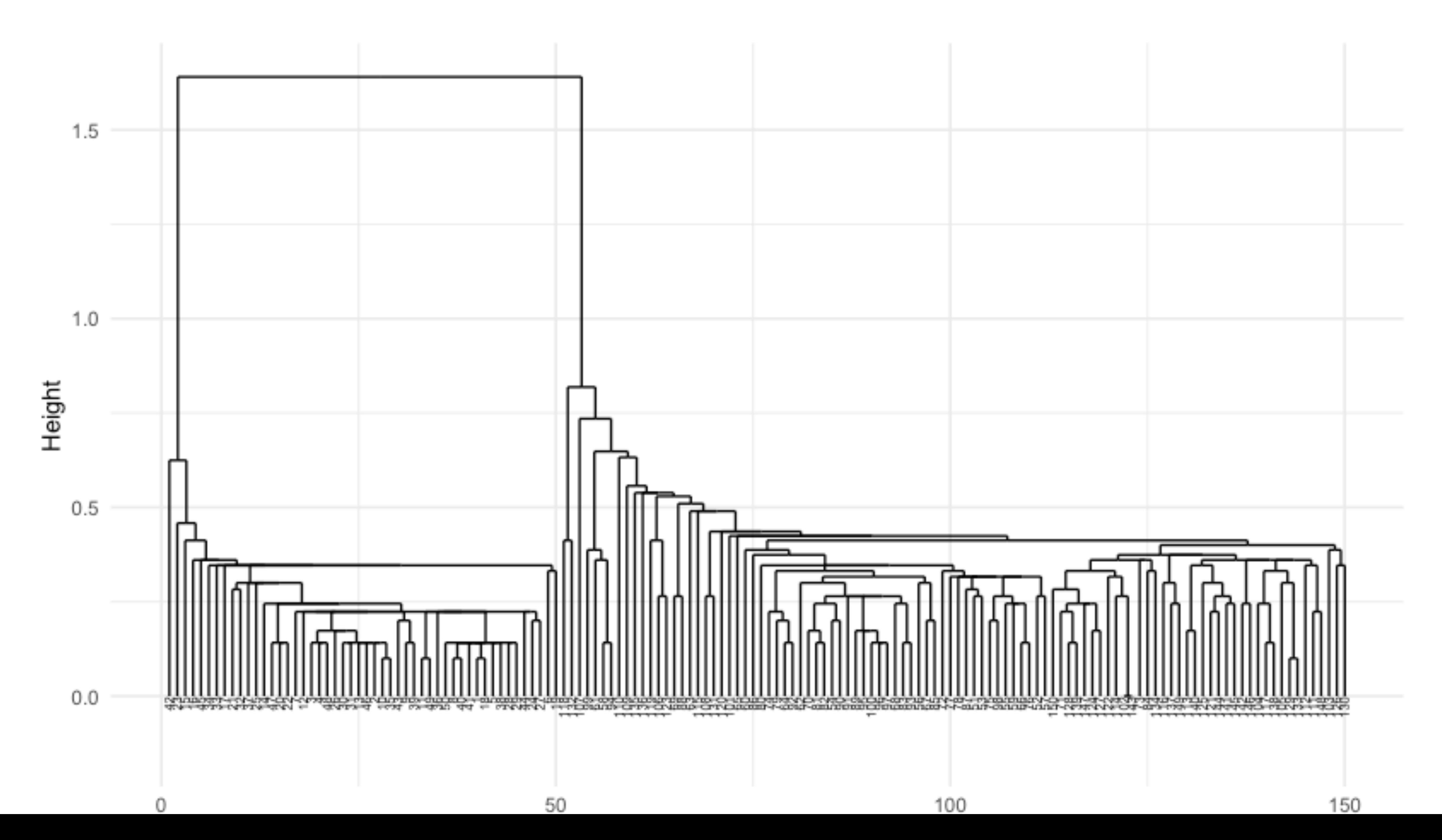

# Ejemplo: Iris

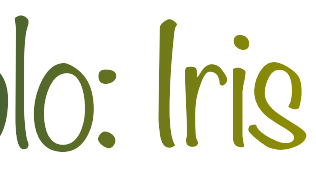

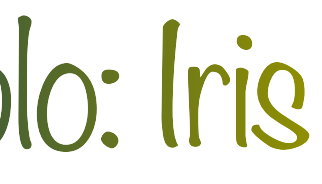

‣ Primer grupo

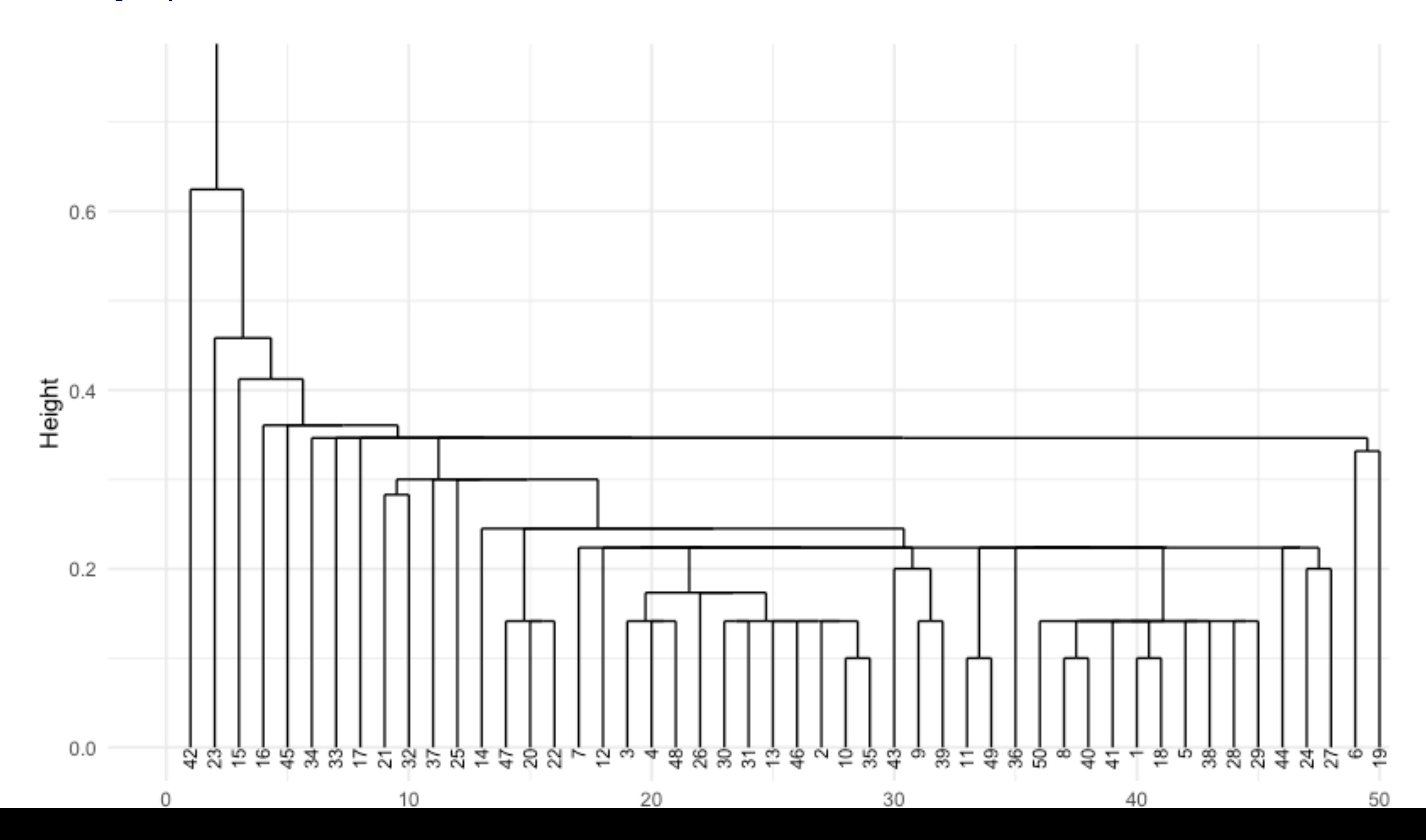

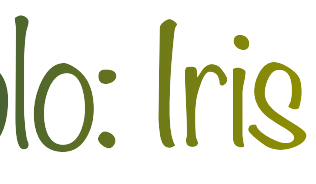

‣ Segundo grupo

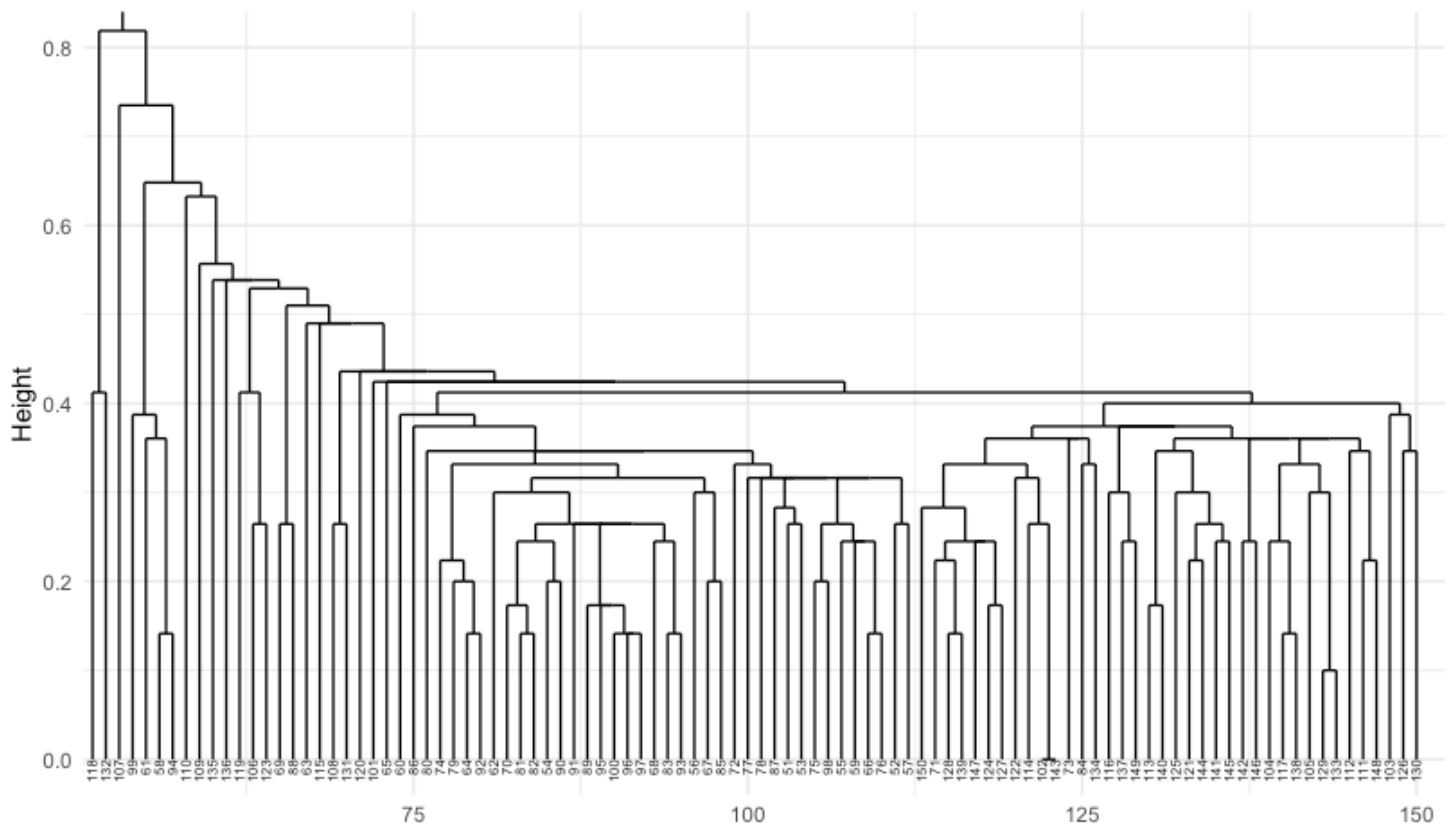

‣ Ward

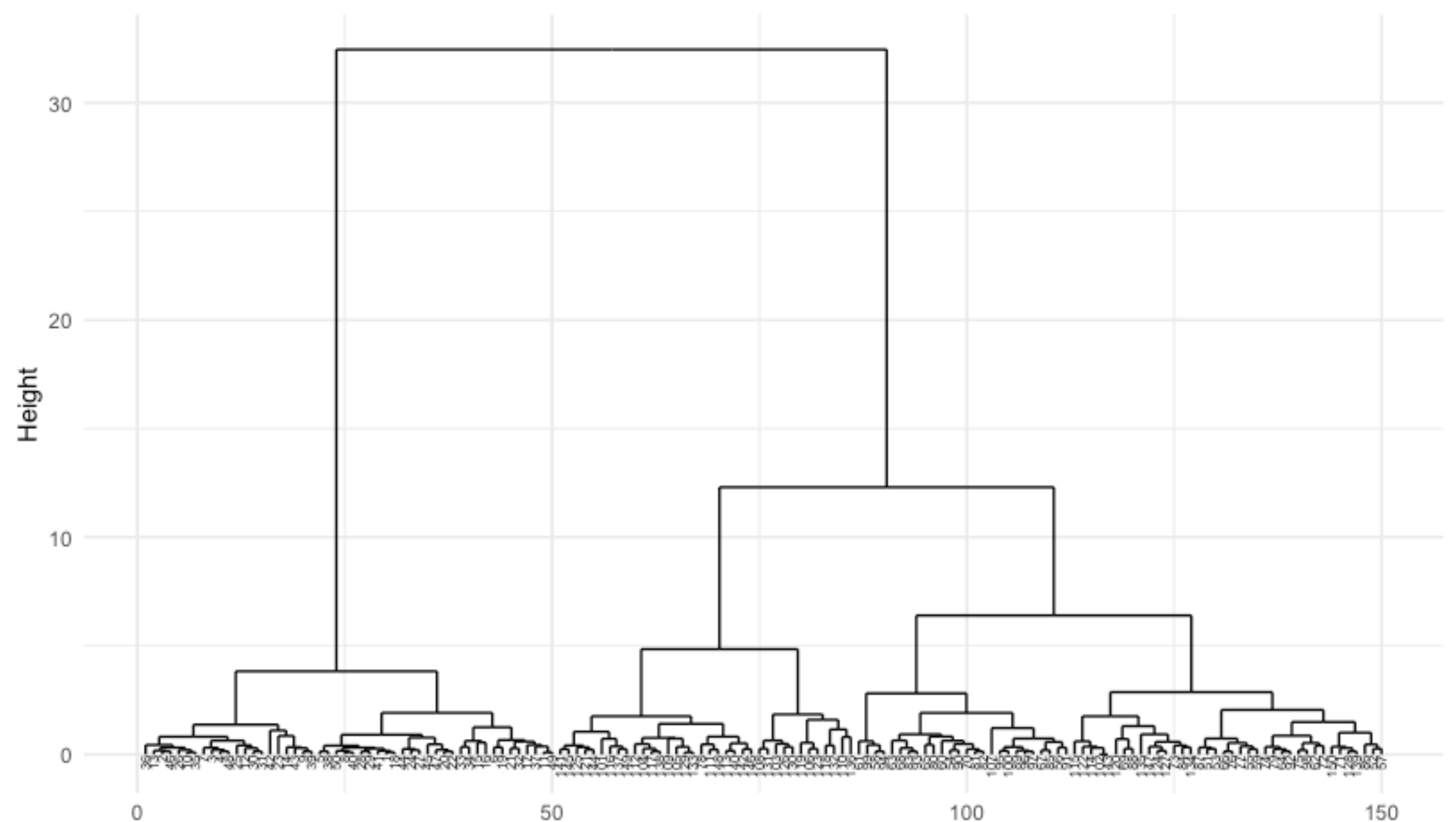

# Ejemplo: Iris

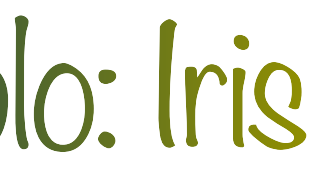

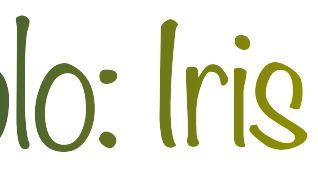

‣ Primer grupo

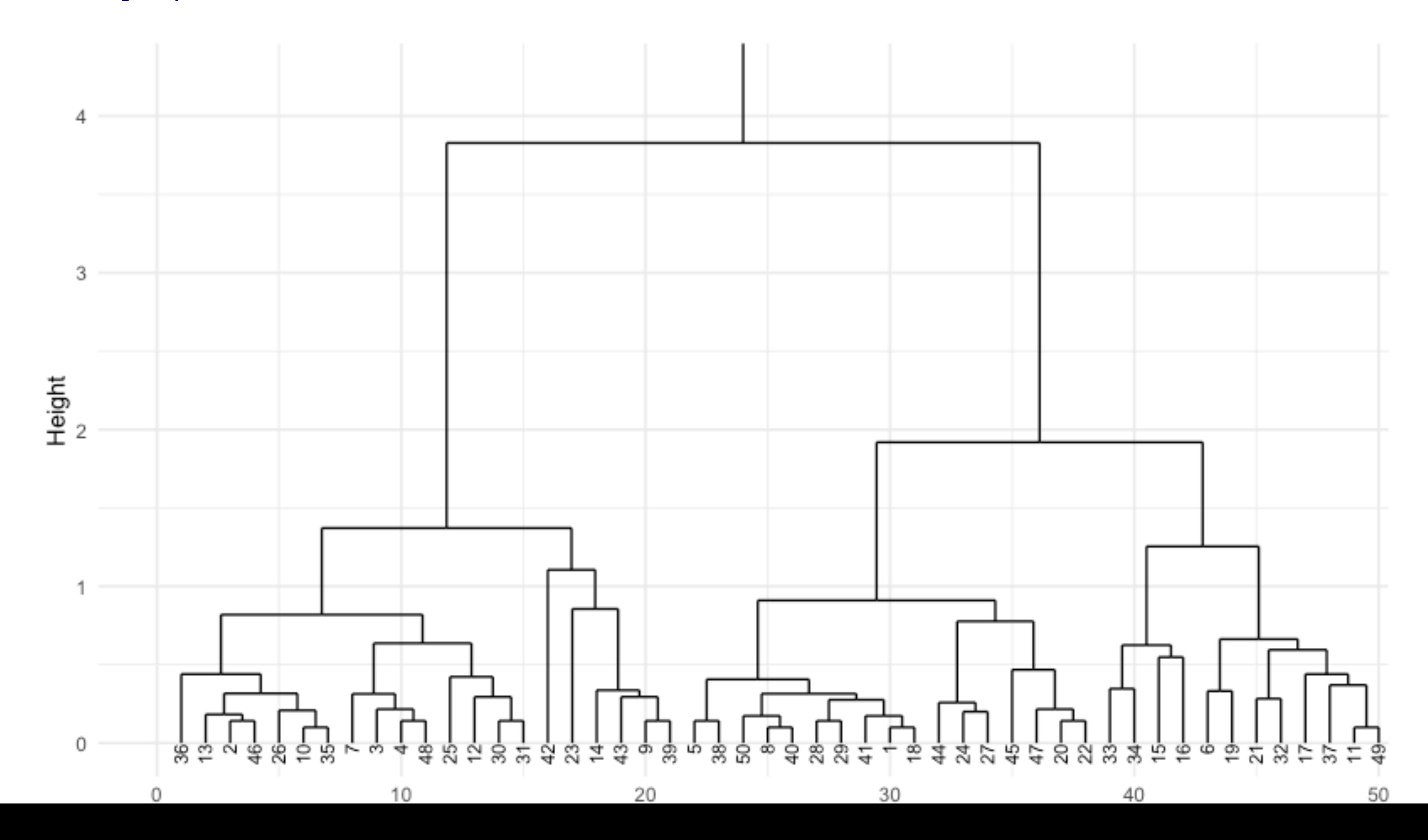

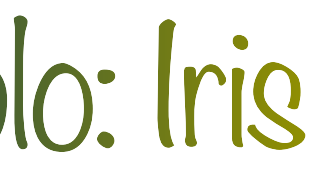

‣ Segundo grupo

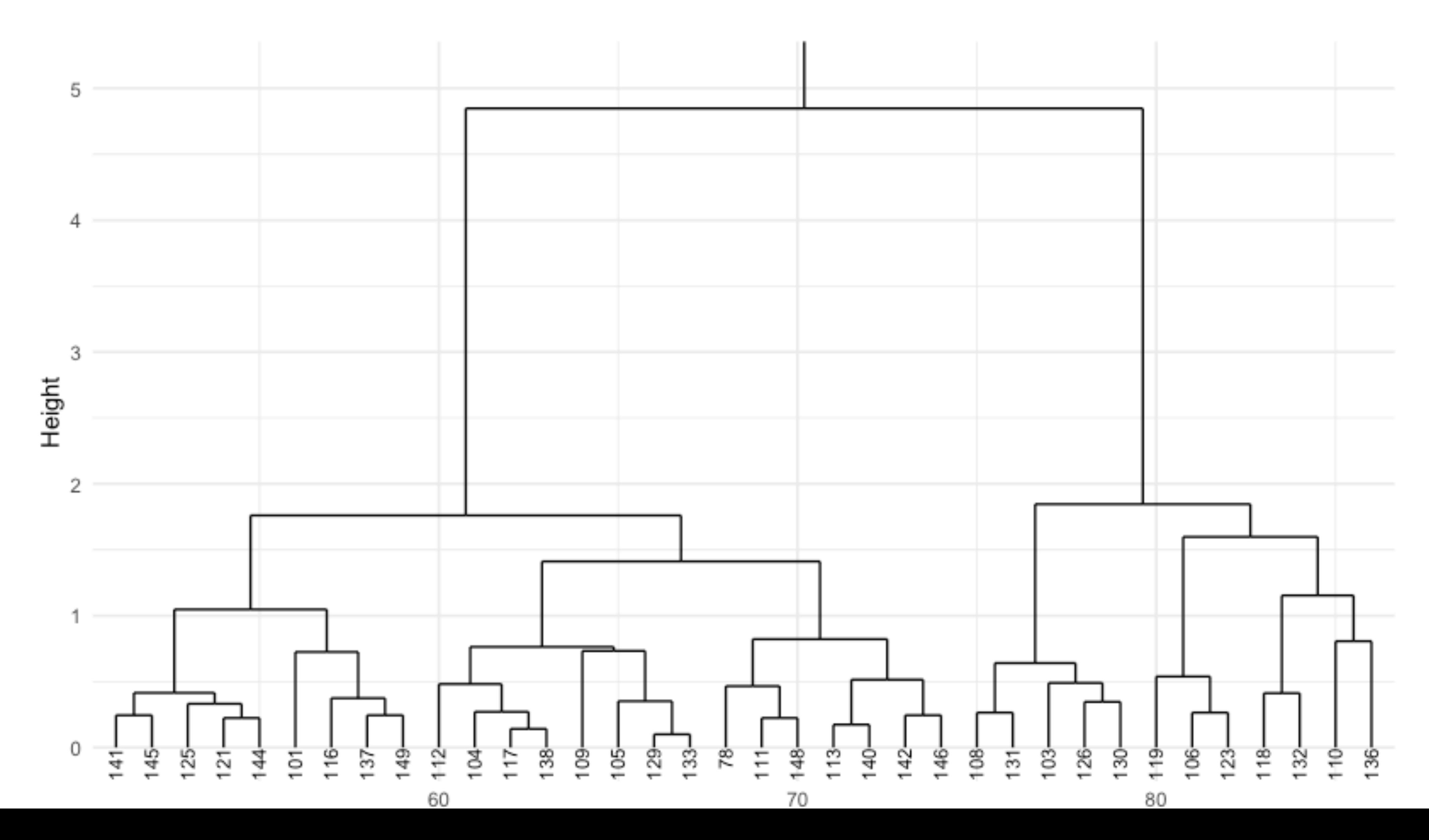

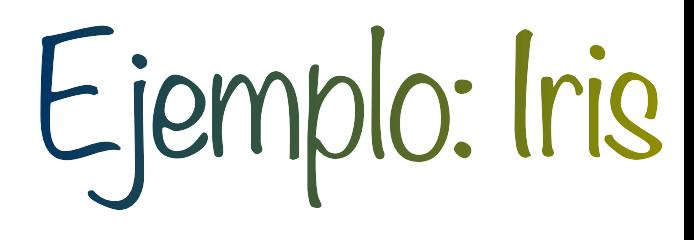

‣ Tercer grupo

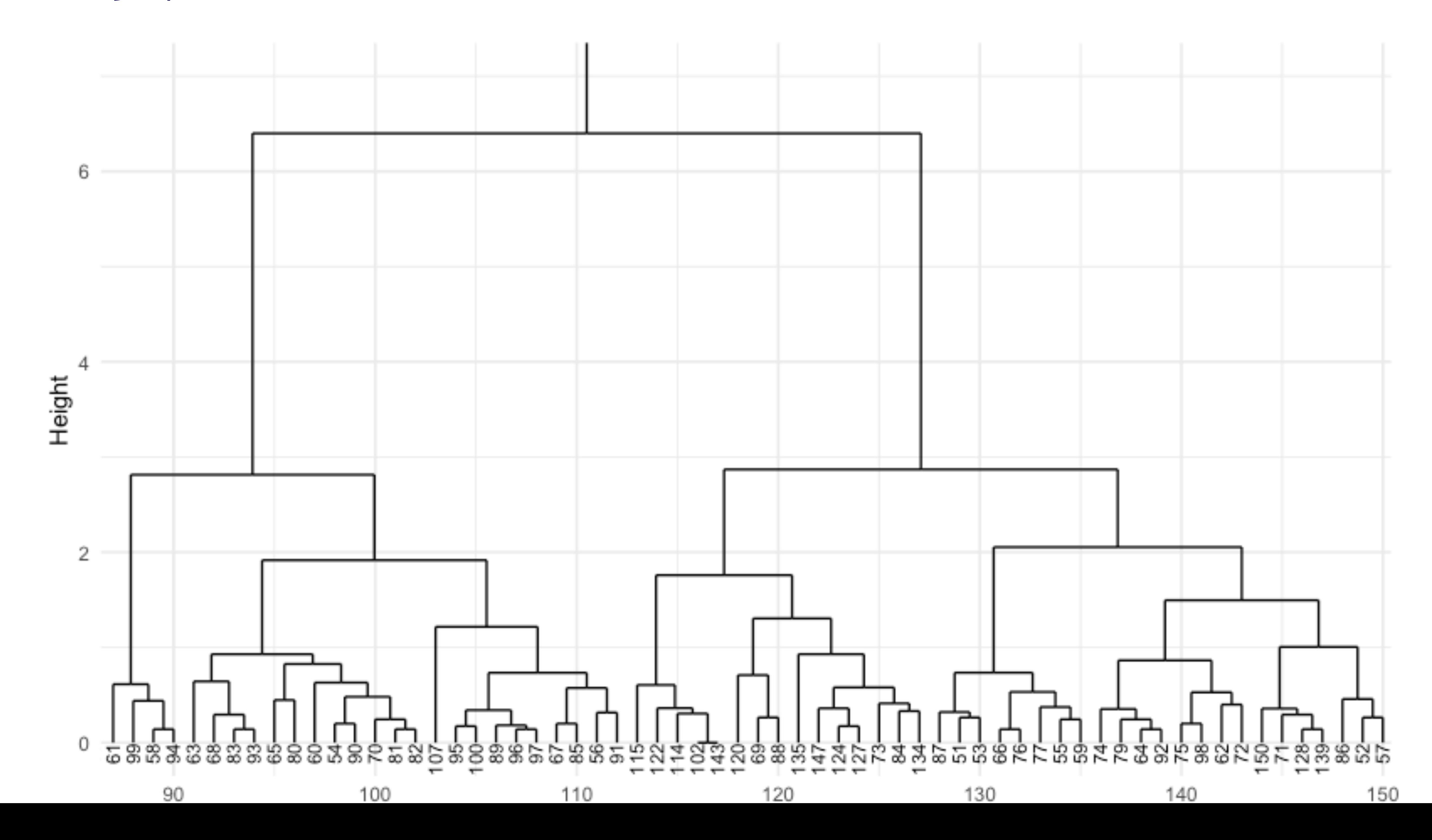

‣ Medida de similitud de un objeto y el cluster al que pertenece comparado con el resto (Rousseeuw, 1987).

- **Construcción para el i-ésimo objeto en el cluster A:** 
	- Obtener la disimilitud promedio de su cluster *a*(*i*)
	- Obtener el mínimo de las disimilitudes promedio de los otros clusters, i.e.,  $b(i) = \min \{d(i, C)\}$  (dicho cluster es la segunda mejor opción) *C*≠*A*
	- Definimos la silhouette como:

 $s(i) =$ max{*b*(*i*), *a*(*i*)}

 $b(i) - a(i)$ 

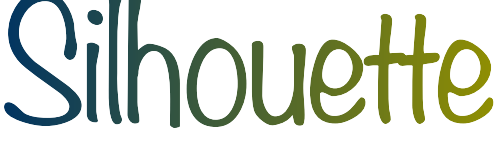

### **Observaciones**

‣ Podemos crear una gráfica poniendo los silhouettes ordenados por cada cluster, en **R** usar la

‣ Proporciona una forma de medir que tanta estructura hemos descubierto usando el promedio de las silhouettes  $\bar{s}(k)$  y una posible forma de elegir  $k$  con el silhouette coefficient

- $\mathbf{r} 1 \leq s(i) \leq 1$  por lo que:
	- Si  $s(i) > 0$  el objeto está bien clasificado
	- Si  $s(i) = 0$  el objeto está a la misma distancia de $A$  y de  $B$
	- Si  $s(i) < 0$  el objeto está mal clasificado
- función silhouette()
- $SC = \max{\{\bar{s}(k)\}}$ *k*

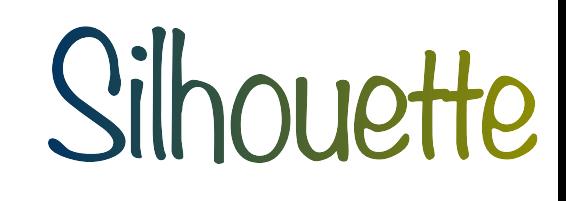

### ‣ (Posible interpretación) Kaufman (1990) proporciona la siguiente tabla basado en su

- experiencia:
	- $S^2 \subset S^2 \subset S^2$  . The set of  $S^2 \subset S^2$  is the encontrado una fuerte estructura de clustering
	- $S(SC \in (0.5, 0.7])$  se ha encontrado una estructura razonable
	- Si la estructura es débil y se debe considerar otro método *SC* ∈ (.25,.5]
	- no se encontró una estructura sustancial  $-Si$  *SC*  $\leq .25$

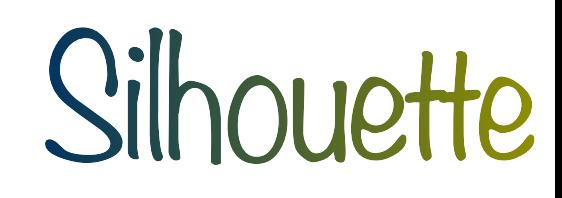

### Silhouette

 $n = 150$ 

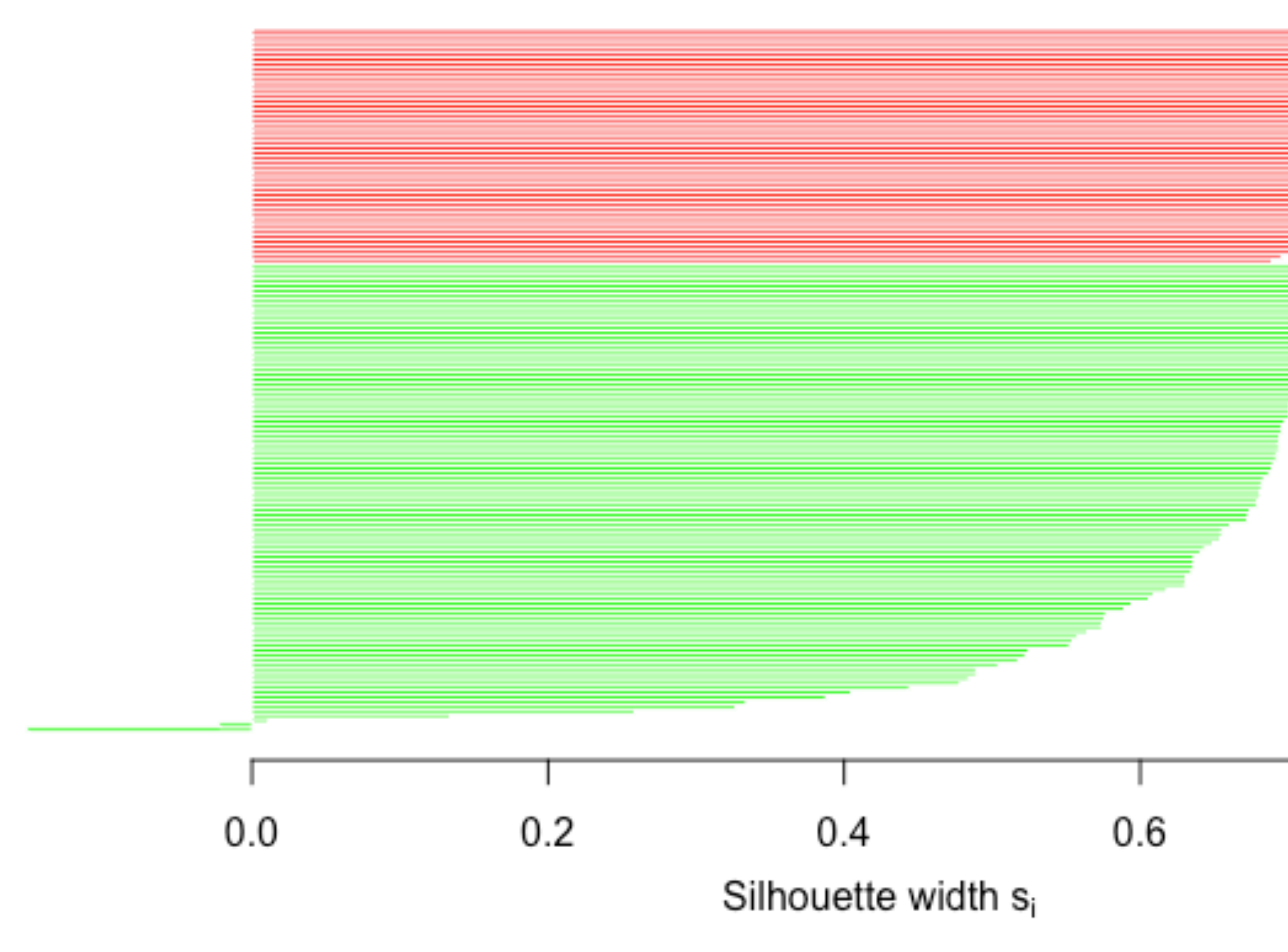

Average silhouette width: 0.69

# Ejemplo: Iris + agnes (single)

2 clusters  $C_j$  $\frac{1}{\sqrt{2}}$  n<sub>j</sub> | ave<sub>i∈Cj</sub> s<sub>i</sub>

 $1:50 | 0.83$ 

 $2: 100 | 0.62$ 

### $0.8$  $1.0$

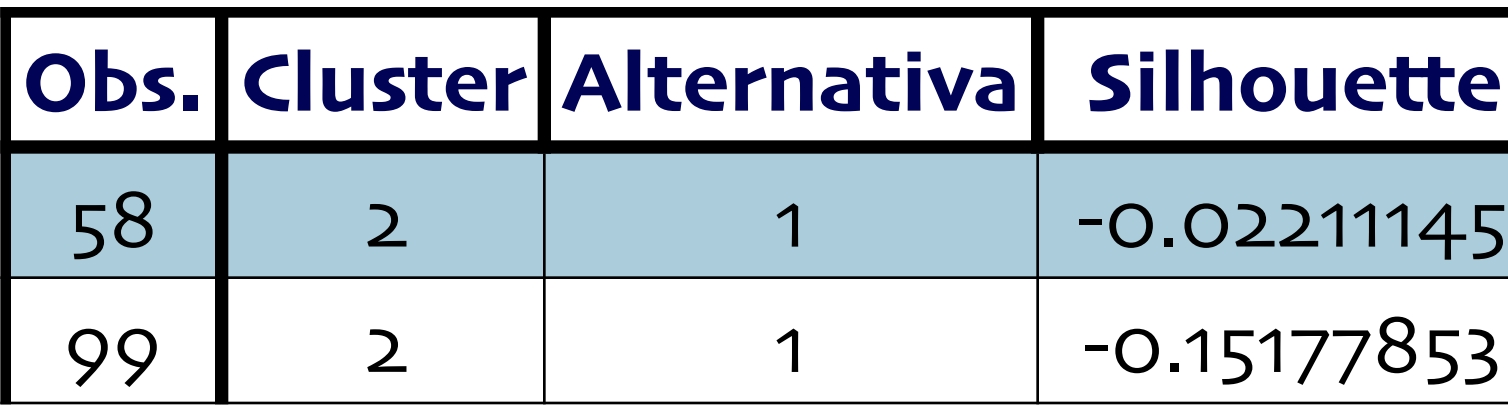

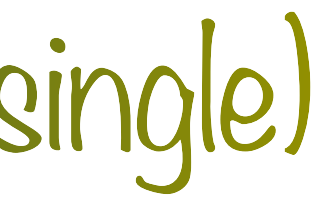

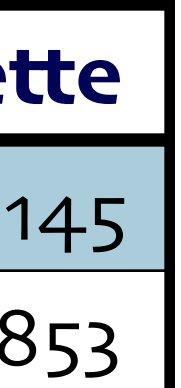

### Silhouette

 $n = 150$ 

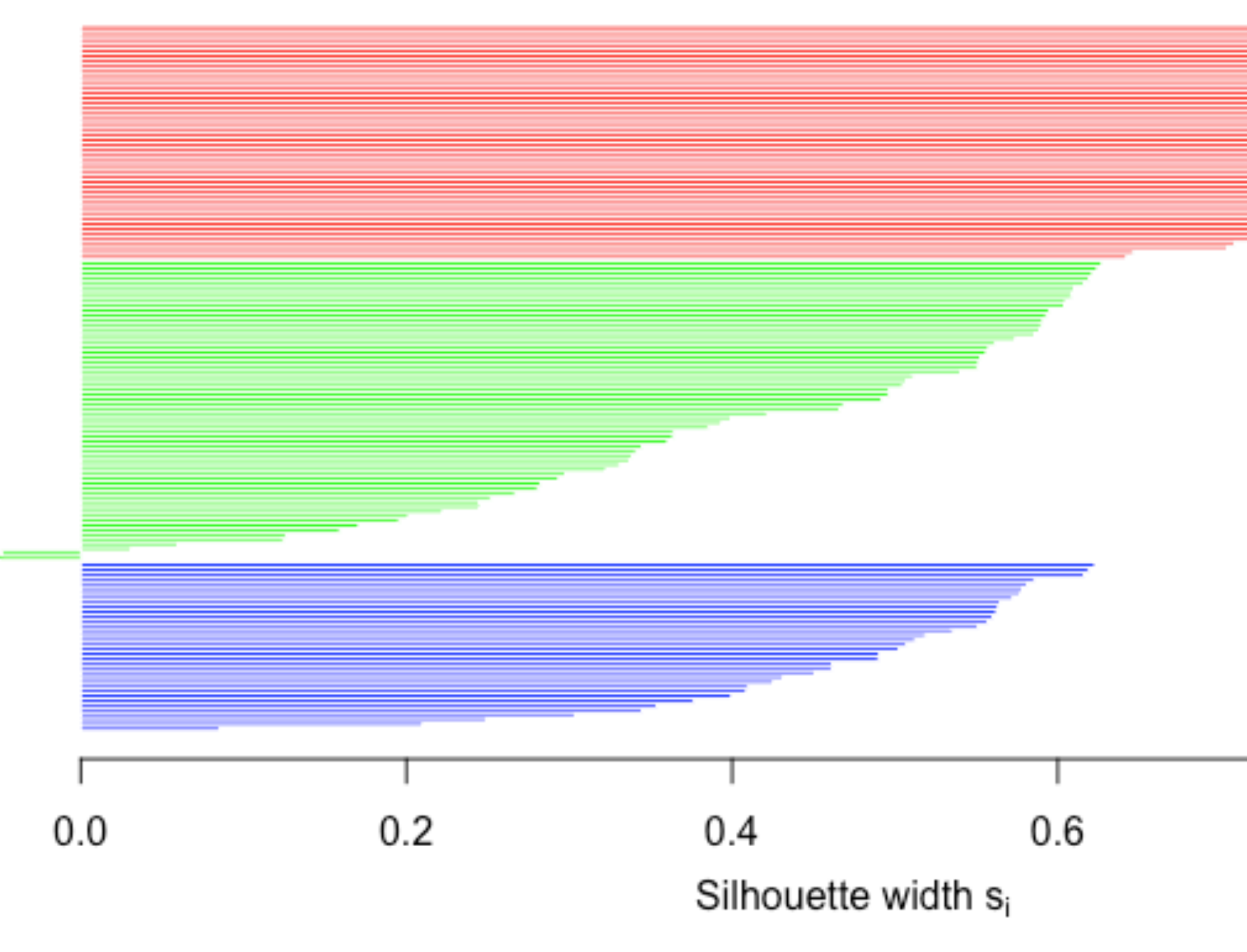

Average silhouette width: 0.55

# Ejemplo: Iris + agnes (ward)

3 clusters  $C_j$ 

j:  $n_j \mid ave_{i \in Cj}$  s<sub>i</sub>

 $1:50 | 0.80$ 

 $2: 64 | 0.41$ 

 $3:36 | 0.47$ 

 $0.8$  $1.0$ 

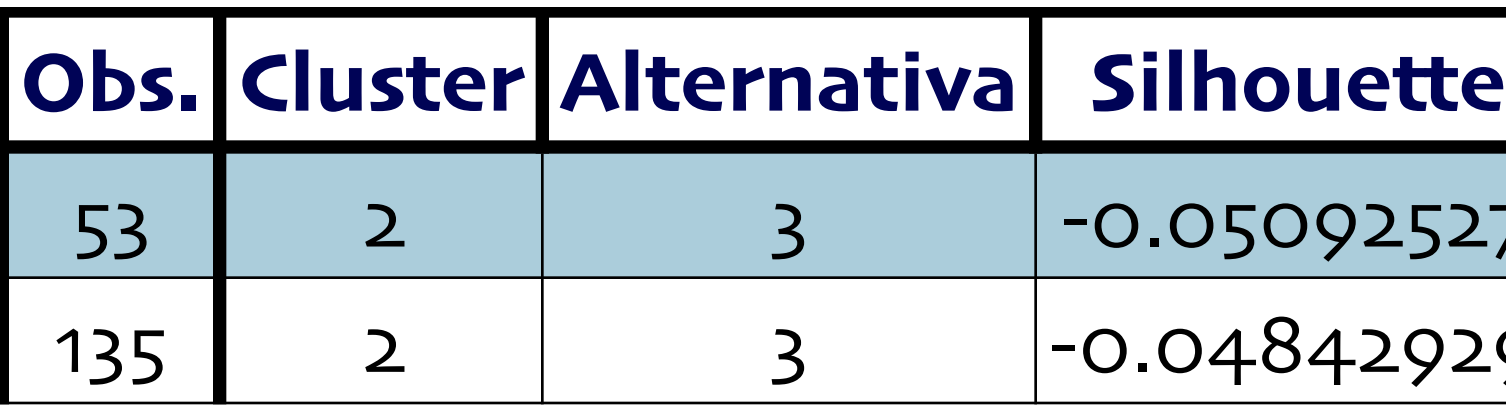

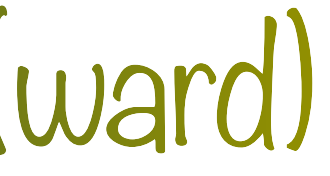

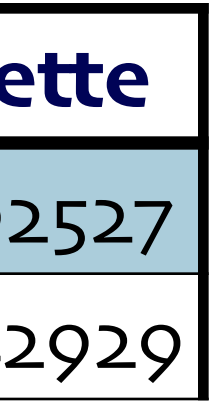

# **Métodos jerárquicos divisivos (DIANA)**

### ‣ **Idea**

Empezar con un cluster de tamaño *n* e irlo dividiendo.

- ‣ **Ventajas** (Williams y Lance, 1977)
	- El proceso empieza con el contenido máximo de información.
	- La división no tiene que continuar hasta tener *n* clusters.
- ‣ **Restricción**

- 2<sup>n−1</sup> − 1 formas de separar *n* objetos en 2 grupos … imposible analizar todos los casos

# Métodos divisivos

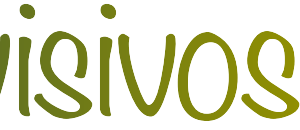

### ‣ **Idea**

La división se basa en una sola variable

### ‣ **Problemas**

- Sensible a outliers
- Difícil de adaptar con una mezcla de variables cuantitativas y cualitativas
- Errores frecuentes de clasificación

# Mono-variables

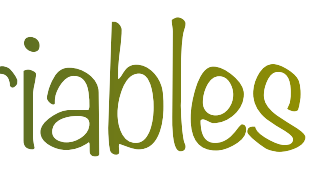

- ‣ Si todas las variables son dicotómicas:
	- Dividimos las observaciones en dos grupos dependiendo si tienen el atributo *A*
- ‣ **¿Cómo elegimos a ?** *A*

- Maximice alguna medida de distancia entre dos grupos e.g.: estadístico  $\chi^2$ 

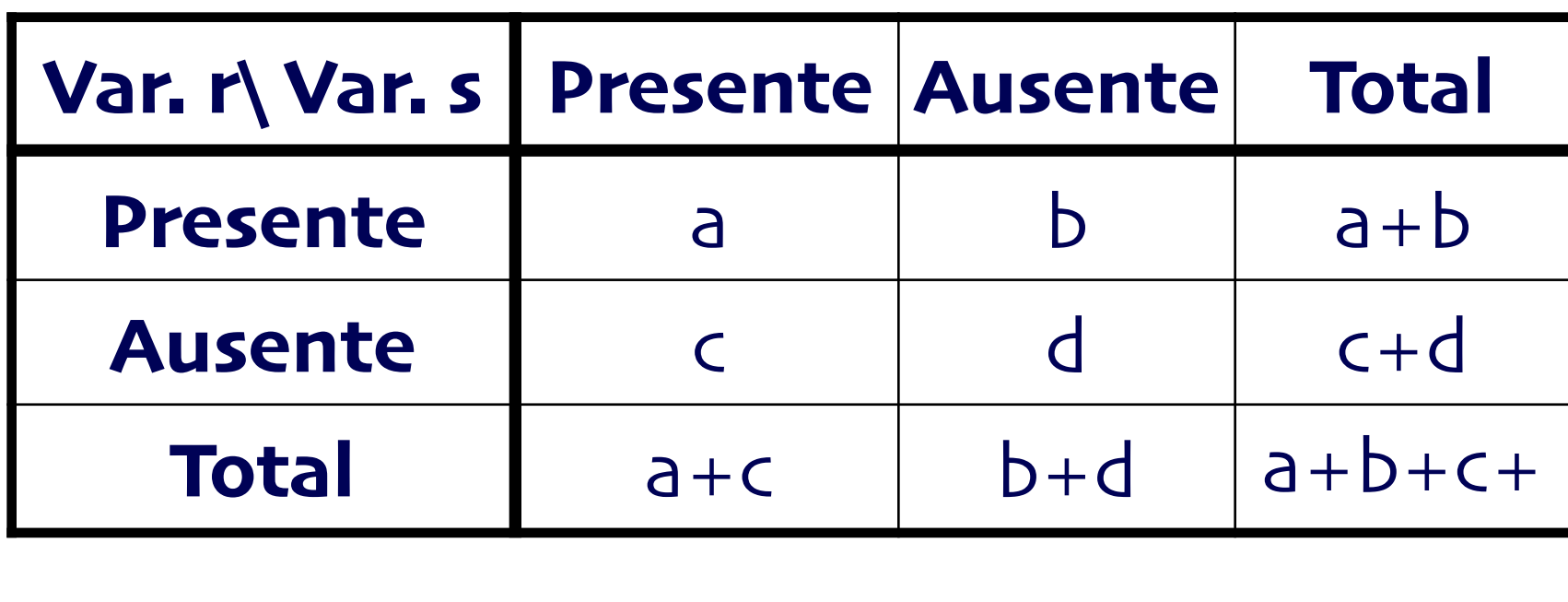

Elegimos *A* como la que maximice: ∠ χ<sup>2</sup>

$$
\chi_{rs}^2 = \frac{n(ad-bc)^2}{(a+b)(a+c)(b+d)(c+d)}
$$

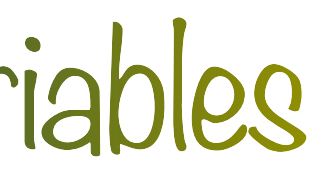

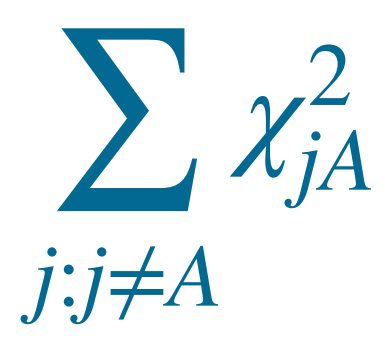

# Mono-variables

- ‣ Para variables cuantitativas:
	- Dividir de tal forma que se minimice la suma de cuadrados dentro del grupo (within-group) o maximizar la suma de cuadrados entre grupos (between-group)

$$
B = n_1 (\bar{x}_1 - \bar{x})^2 + n_2 (\bar{x}_1 - \bar{x})^2 = n_1 \bar{x}_1^2 + n_2 \bar{x}_2^2 - n \bar{x}^2
$$

‣ Para no considerar todas las posibles divisiones se sugiere: - Ordenar los datos y hacer la división en la *r* donde se maximice

$$
R = r\bar{x}_1^2 + (n - r)\bar{x}_2^2
$$

# Mono-variables

### ‣ **Objetivo**

La división se basa elegir en cada paso a la observación más disimilar en promedio

### ‣ **Algoritmo**

- Seleccionar el cluster más grande
- Buscar la observación más disimilar en promedio
- Empezar un nuevo grupo con esta observación
- antiguo y el nuevo

- Reagrupar las observaciones dependiendo su disimilitud entre los miembros del grupo

# Splinter

# Implementación

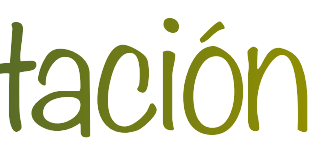

- ‣ En **R**: librería cluster
- ‣ Para un clustering aglomerativo se usa la función diana y recibe como parámetros:
	- x: datos (matriz o data frame) o matriz de disimilitudes
	- diss: booleano indicando si x es una matriz de disimilitudes
	- metric: la métrica para calcular las disimilitudes de x
	- stand: booleano indicando si se deben estandarizar los datos
	- stop.at.k: el valor en el cual se debe detener la división

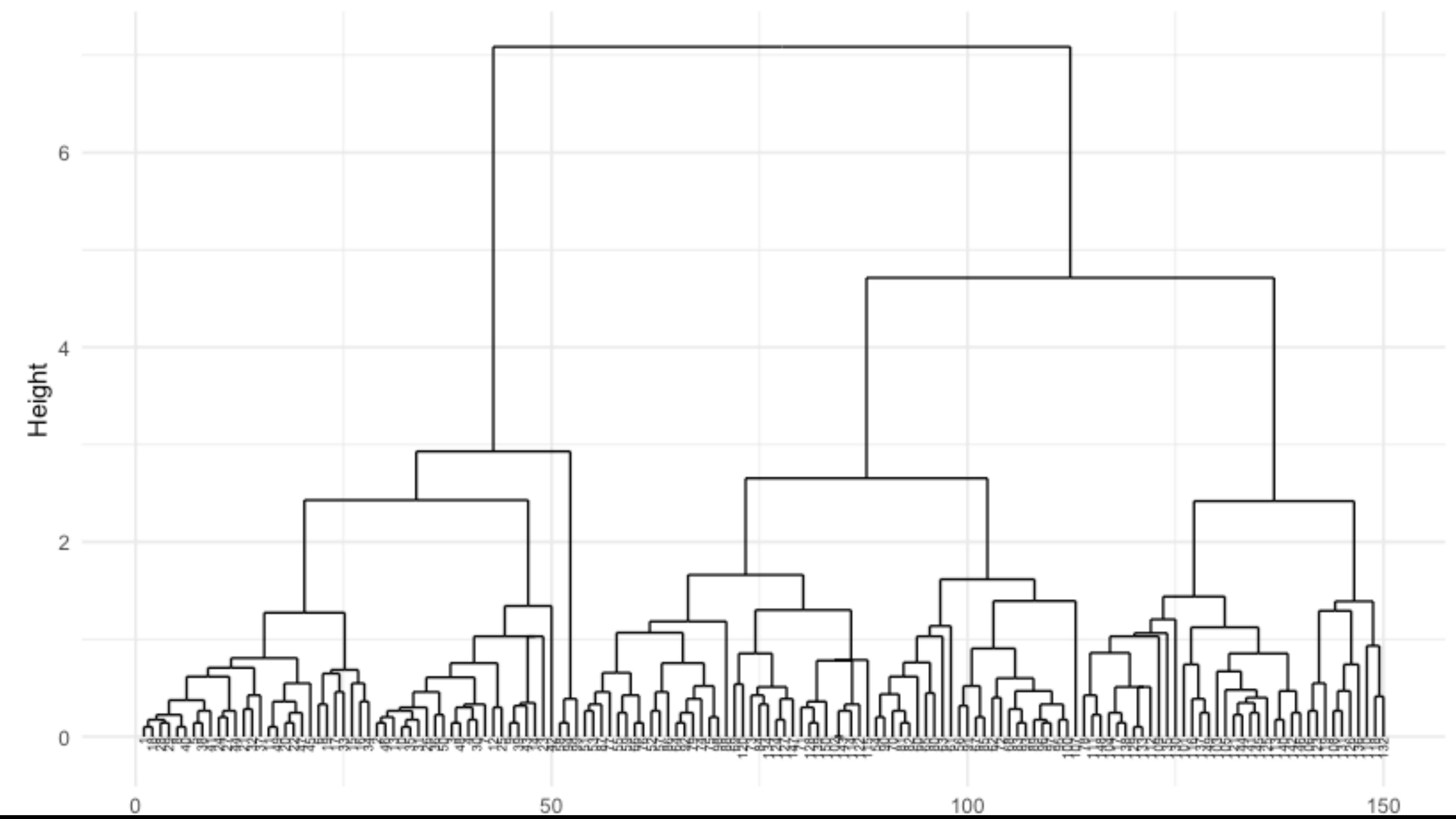

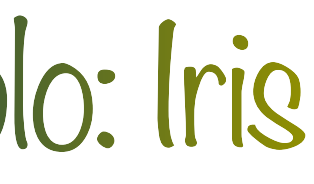

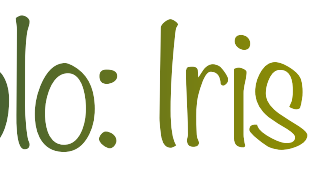

‣ Primer grupo

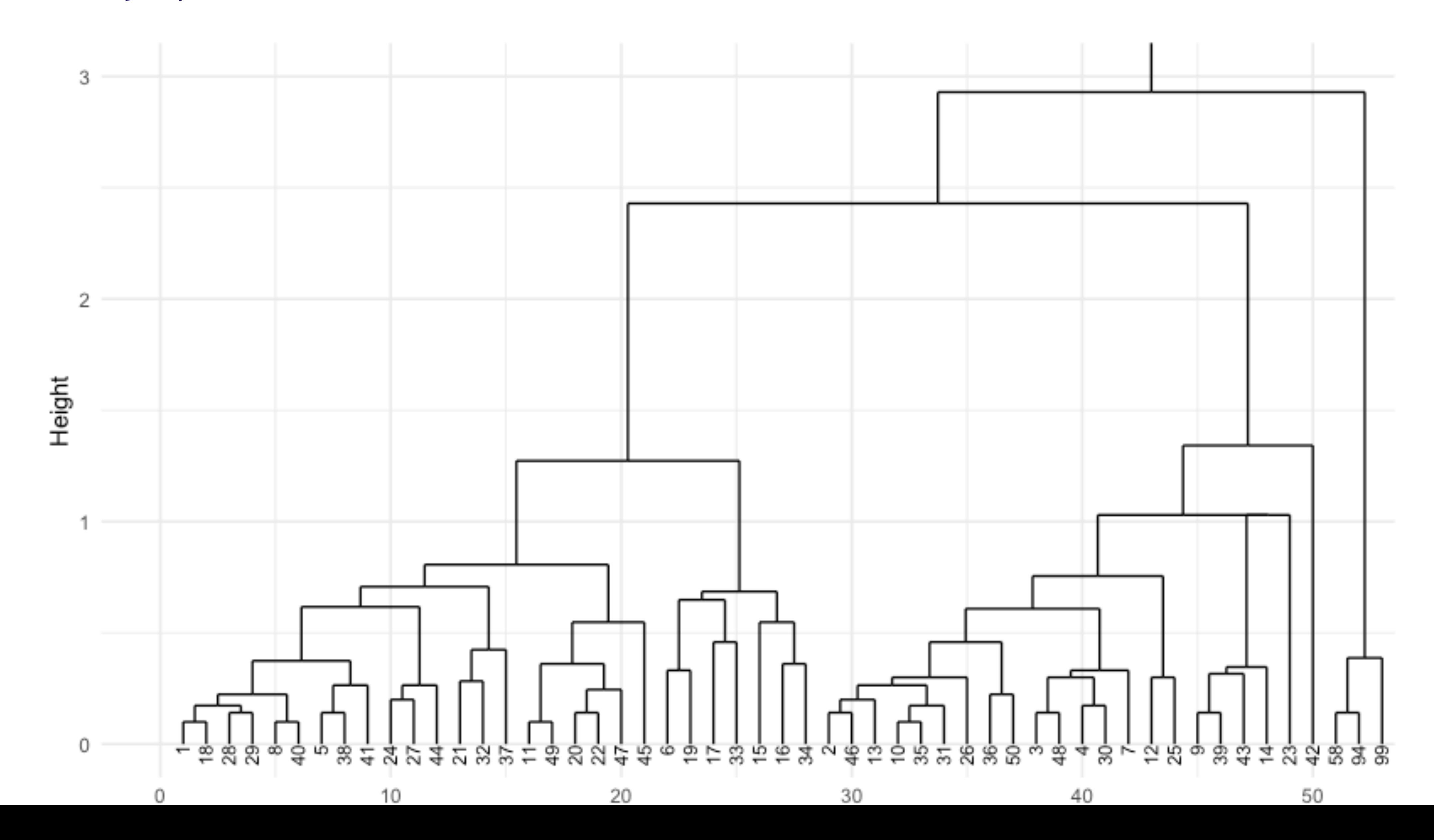

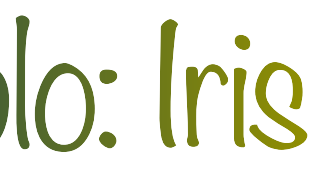

### ‣ Segundo grupo

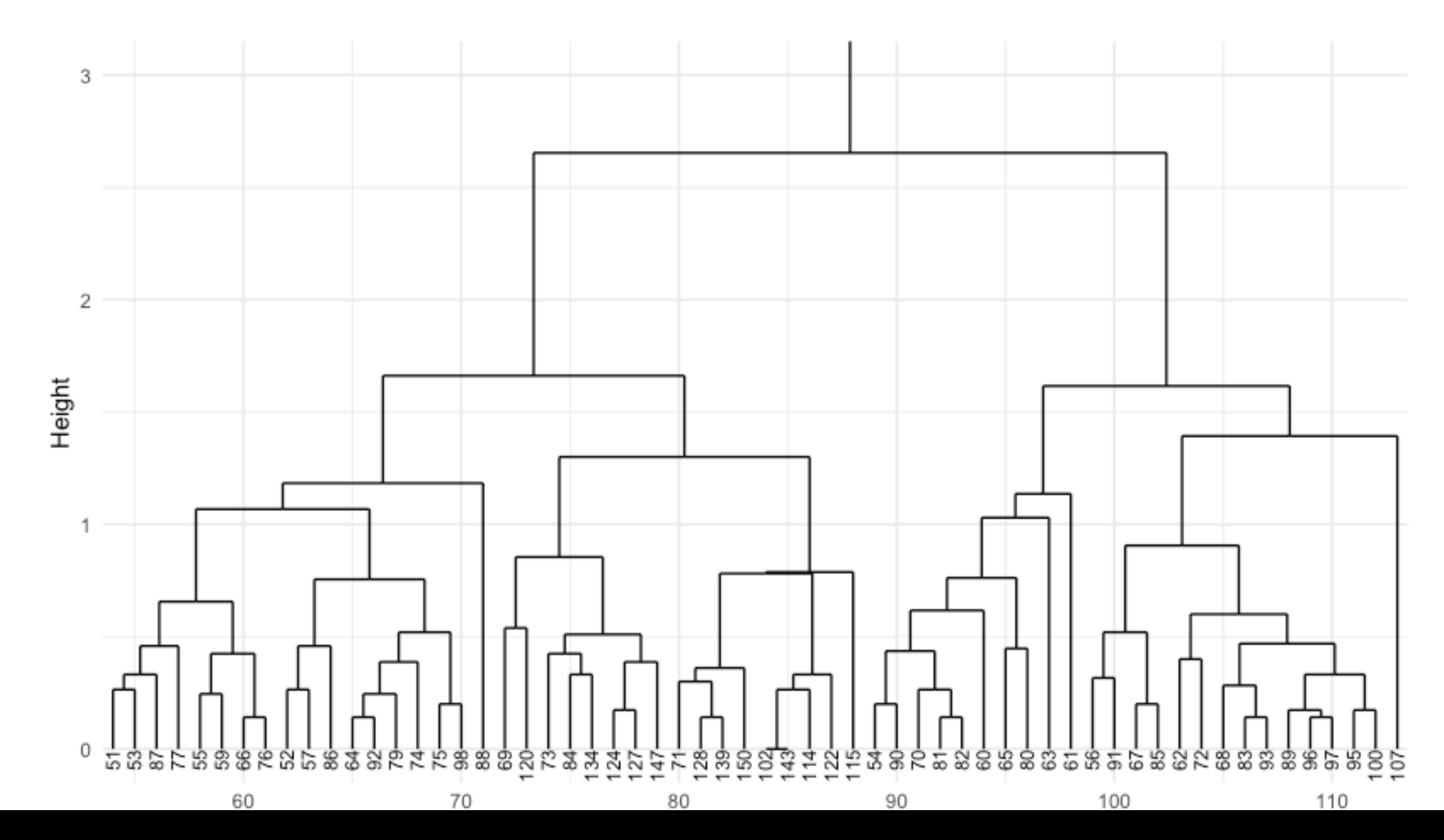

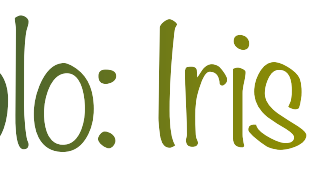

### ‣ Tercer grupo

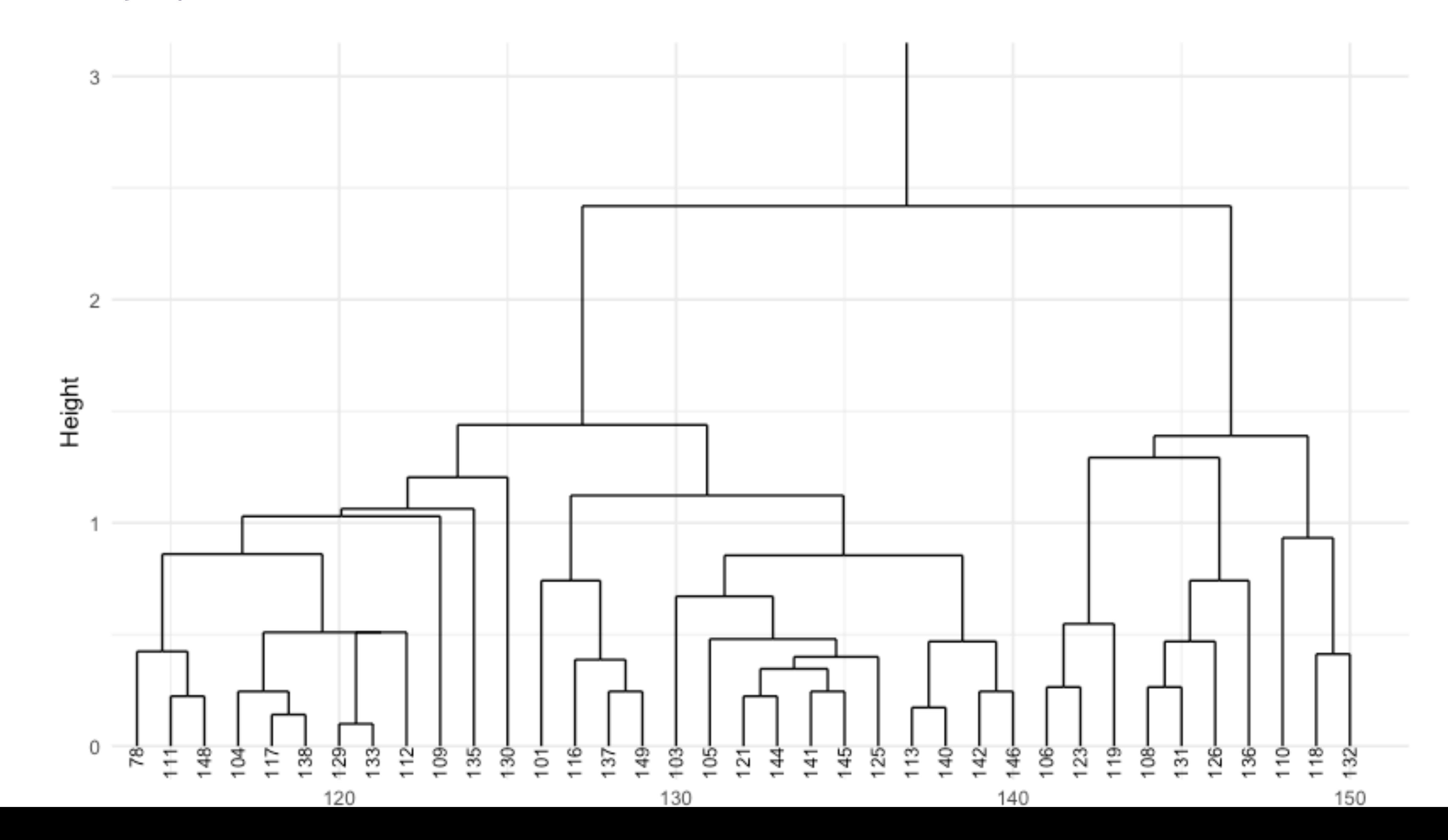

### Silhouette

![](_page_37_Figure_1.jpeg)

Average silhouette width: 0.54

# Ejemplo: Iris + diana

3 clusters  $C_j$ 

j:  $n_j \mid ave_{i \in Cj}$  s<sub>i</sub>

 $1: 53 | 0.72$ 

 $2: 60 | 0.45$ 

 $3:37 | 0.44$ 

 $0.8$  $1.0$ 

![](_page_37_Picture_87.jpeg)

![](_page_37_Picture_11.jpeg)

![](_page_37_Figure_12.jpeg)

# **Métodos de particiones**

### ‣ **Dificultad**

El número de formas de separar  $n$  objetos en  $k$  grupos está dado por el número de Sterling del segundo tipo:

 $S(n, k)$ 

- Por ejemplo:  $S(16,8) = 2,141,764,053$  (Imposible considerar todas las particiones)

$$
k = \left\{ \begin{array}{c} n \\ k \end{array} \right\}
$$

![](_page_39_Picture_9.jpeg)

### **¿De qué va?**

optimizando algún criterio.

# Introducción

### $\triangleright$  Dado un número de clusters  $k$  se busca agrupar las  $n$  observaciones en estos clusters

### ‣ **Algoritmo**

- 1. Seleccionar  $k$  observaciones como los centroides de los clusters
- 2. Asignar el resto de las observaciones al cluster más cercano
- 3. Actualizar el centroide a cada paso (e.g. *k*-means) o hasta el final
- 4. Buscar objetos mal asignados y reasignar
- 5. Repetir hasta optimizar el criterio

![](_page_40_Picture_9.jpeg)

### **¿ Cómo escoger ?** *k*

- ‣ Usar método aglomerativo (no es ideal)
- ‣ Usar algún modelo que permita reasignar las observaciones

![](_page_40_Picture_14.jpeg)

‣ Se busca minimizar (alguna función) de **W** o maximizar (alguna función) **B**

## Criterios de clustering

### ‣ Varios criterios han sido propuestos basados en la identidad

### $T = W + B =$

- ‣ Donde:
	- W es la matriz de variación dentro del cluster (within-cluster).
	- **B** es la matriz de variación entre clusters (between-cluster).

$$
\sum_{i=1}^{n} (\mathbf{x}_i - \bar{\mathbf{x}}) (\mathbf{x}_i - \bar{\mathbf{x}})^T
$$

![](_page_41_Picture_11.jpeg)

- ‣ Minimizar tr(**W**)
- Popular por su simplicidad y costo computacional
- Invariante ante transformaciones ortogonales pero no ante todas las transformaciones singulares no lineales (i.e. diferente soluciones para los datos y los datos estandarizados)
- ‣ Maximizar tr (**BW**) −1
- No es muy confiable ya que no corrige errores en los grupos (Maronna y Jacovkis, 1974)
- ‣ Minimizar **W**
- Invariante ante transformaciones no singulares
- Mayor sensibilidad a la estructura de los datos (Friedman y Rubin, 1967)
- Puede verse influenciado por una variable que permita crear clusters bien definidos (Marriott, 1971)

# Criterios de clustering

![](_page_42_Picture_10.jpeg)

![](_page_42_Picture_12.jpeg)

![](_page_43_Figure_0.jpeg)

Etiquetas originales k-means

# Ejemplo: Iris y k-means

![](_page_43_Picture_4.jpeg)

![](_page_43_Picture_44.jpeg)

# Ejemplo: Iris y k-means

![](_page_44_Picture_5.jpeg)

### ‣ No hay indicio de observaciones mal clasificadas

![](_page_44_Figure_3.jpeg)

- ‣ Seleccionar otra métrica (e.g. Manhattan)
- ‣ Usar el medoide en lugar de la medias (algoritmo pam() en R)

![](_page_45_Figure_2.jpeg)

![](_page_45_Picture_3.jpeg)

Average silhouette width: 0.53

### ‣ Encontramos que las observaciones mal clasificadas son:

![](_page_46_Picture_83.jpeg)

![](_page_46_Picture_2.jpeg)

**Métodos de Multi-Pertenencia**

### **Motivación**

### En ocasiones es más significativo permitir que las observaciones pertenezcan a varios grupos.

### **Idea**

Encontrar un coeficiente de pertenencia para cada objeto,  $u_{im} \in [0,1]$  , (membership coefficient) para cada cluster de tal forma que *k* ∑ *m*=1  $u_{im}=1$ 

![](_page_48_Picture_5.jpeg)

- ‣ Algoritmo iterativo propuesto por Kaufman en 1990 (en **R** usamos fanny())
- ‣ Se busca minimizar la función:

![](_page_49_Picture_2.jpeg)

$$
\frac{\sum_{i,j=1}^{n} u_{im}^2 u_{jm}^2 d(i,j)}{2 \sum_{j=1}^{n} u_{jm}^2}
$$

 $\star$  El mínimo de  $F_k$  se alcanza cuando hay máxima difusión (complete fuzziness) y el máximo cuando se crea una partición.

‣ Para medir el tipo de clustering (suave o duro) usamos el coeficiente de Dunn (1976):

 $F_k =$ 

$$
\sum_{i=1}^{n} \sum_{m=1}^{k} \frac{u_{im}^2}{n}
$$

![](_page_49_Picture_6.jpeg)

![](_page_50_Picture_5.jpeg)

### ‣ Algunos coeficientes de pertenencia

‣ ¿Cómo podemos pasar a un clustering duro?

![](_page_50_Picture_147.jpeg)

![](_page_51_Picture_142.jpeg)

![](_page_51_Picture_4.jpeg)

### ‣ Elegir el grupo con la probabilidad más grande

### Silhouette

 $n = 150$ 

![](_page_52_Figure_2.jpeg)

Average silhouette width: 0.54

# Ejemplo: Iris

- 3 clusters  $C_j$  $j: n_j \mid \text{ave}_{i \in Cj} s_i$
- $1:50 | 0.79$

 $2: 45 | 0.38$ 

 $3: 55 | 0.43$ 

 $1.0$ 

![](_page_52_Picture_98.jpeg)

![](_page_52_Picture_11.jpeg)

![](_page_52_Figure_12.jpeg)